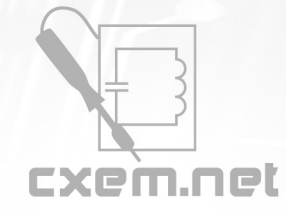

## Перечень радиокомпонентов

## **Список радиокомпонентов к статье:** Дополнительный УВЧ для приёмника КВ - УКВ диапазонов

**Краткое описание:** Одним из способов повысить чувствительность приёмника является включение дополнительного усилителя высокой частоты между антенной и входным контуром. Описываемый усилитель именно так и включается и может использоваться как с приёмниками с питанием от сети, так и от батареек. Собрано устройство на микросхеме LA1185

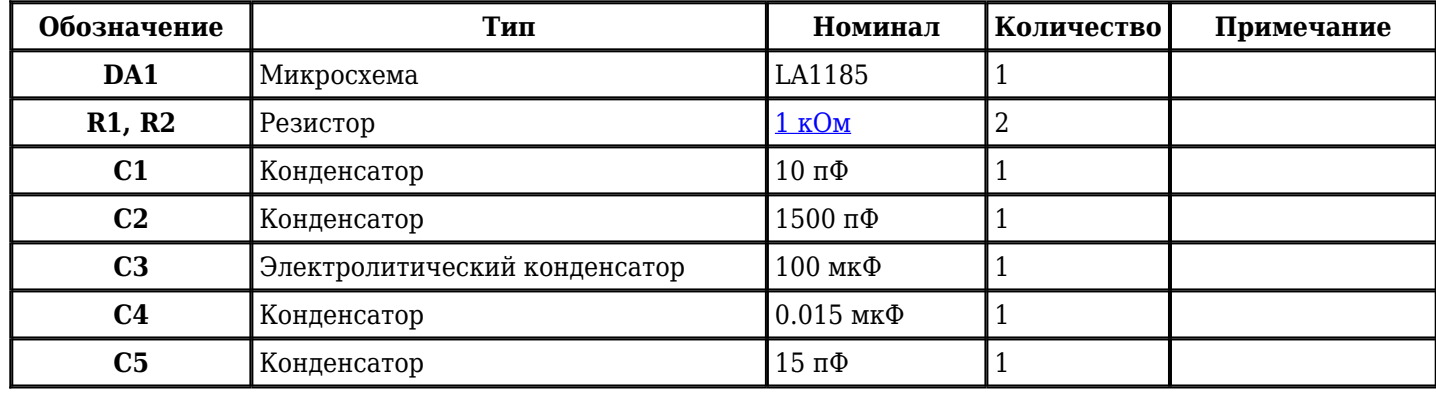

Добавить компоненты

**URL статьи на сайте:** <http://cxem.net/tuner/tuner82.php>

**Автор:** [cxema112](http://cxem.net/profile/28) **Дата публикации:** 15.03.2013